## **Adobe Photoshop 2022 (Version 23.0) Keygen For (LifeTime) [Win/Mac]**

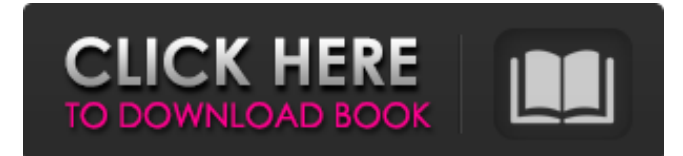

## **Adobe Photoshop 2022 (Version 23.0) Crack +**

Photoshop is mostly referred to as the most powerful photo editing application on the market. Using Photoshop you can manipulate images in many different ways to make your photos look amazing. It has been the standard in photo editing for years and its name has become a verb in the photography community. Not only can you use Photoshop to edit photos, but you can also use its tools to enhance videos and create animation. If you're just starting your digital photography journey, the basic features in Photoshop may seem a little overwhelming. This course will get you up to speed quickly with the most powerful editing tools in Photoshop and show you how to modify images. You'll learn how to use Photoshop's features like layers and image-editing tools to make your images look stunning! The course teaches you how to use Photoshop Layers, Styles, and Effects to create eyecatching images. Topics you'll learn Layers and masks Photoshop's Animation panel Image Adjustments Image Adjustments – including the use of Curves How to use Exposure and Saturation How to use Color How to use Dodge and Burn How to use Adjustments How to use the Brush Tool How to use the Pathfinder Panel Saving Documents Use the Adjustment Layer How to create a Style How to use Blending Modes How to make selections Picking selections How to use Lasso tool How to use the Gradient Tool How to make a mask How to use Blending options How to fix masking issues How to use Blend modes How to use the Magic Wand Tool How to use the Pen Tool How to use the Magic Eraser How to use the Eraser Tool How to use the Object Layers How to use Vector Masks How to use the Gradient Tool How to use the Clone Stamp Tool How to make a selection using an image How to use the History panel How to use the History panel How to use the Reverse command How to use the Refine Edge command How to use the Spot Healing Brush Tool How to use the Healing Brush Tool How to use the Smart Paint Tool How to use the Magic Wand How to use the Magic Wand How

#### **Adobe Photoshop 2022 (Version 23.0) Crack For PC**

A great digital image editing app can take your photos to new heights with just a few tweaks. And with Photoshop Elements, you can instantly edit, repair, and enhance your digital photos, videos, and home movies. One of the great things about Photoshop Elements is that it has a lot of capabilities even if you're a new user. The app comes pre-installed with a lot of tools you need to get started. It also contains a lot of useful tutorials and basic tools. #1. Photoshop Elements – The Best Choice for Photo Editing & Graphics Creation Most image editing and graphic creation software is now available on the web and in the mobile app format. However, it's still a must-have for editing photos. Adobe Photoshop Elements is a free alternative to the Adobe Photoshop classic app. In addition to being one of the best choices for photo editing, it can also be used for graphic design and web graphics. It can also be used as a replacement for Adobe Photoshop Elements 15 without the \$299 cost! Elements provides both basic and advanced tools, including the ability to edit videos and home

movies. Using Photoshop Elements is easier than using the other top digital editing apps. You can start from beginner to professional level. Let's see what you'll get if you use Photoshop Elements. #2. Free Download: Photoshop Elements 2020 Latest Crack Download free Photoshop Elements software 2020 latest crack #3. New Effects, Brushes and Adjustments. You can also use Photoshop Elements for advanced photo editing. It gives you a whole new world of creative possibilities through a number of features like Text, Effects, Video, Curves & Blur, Color Correction, Creative Styles, Patterns, Adjustments, Photo Layout, Web Layout & more. Using the Elements' tools, you can also adjust photo exposure, brightness, contrast, tint, and many other important aspects of your photo. It comes with a lot of photo editing brushes, masks, gradients and curves. What's more, with Elements 2020, you can easily rotate, crop, or desaturate images. Another great thing is that the app is fully compatible with Windows XP, 7, 10 and macOS. You can also get creative with the PSD files. You can easily convert any PSD into JPEG. All 388ed7b0c7

## **Adobe Photoshop 2022 (Version 23.0) Crack Free Download**

Yevhen "Wynt" Stalenko spent over €15,000 trying to lose weight before the start of 2019. But he hasn't got much further than he was a year ago after failing to shed any kilos at all in 2019. The Ukrainian has a kitchen packed with up to 30 storage bags of food every day, and meals are brought in to supplement his diet. Read more: Athletes trying to lose weight in Olympics The hero of summer 2017 has been training for the upcoming winter season, but has little to show for it. Footage of the fighter stepping on scales and doing his daily workout in the gym were posted to his Instagram page on June 5, as Wynt documented his weight loss attempts. Those who run the website Healthfixer.com have calculated the four-time WBO world featherweight champion's current weight is at 179kg (98kg more than he was last year). Stalenko has been notoriously hard to pin down on his food intake in the past. In 2018, he weighed out at 168kg and told Russian media he kept a strict diet, including no alcohol and sugar. He added: "I'm doing everything right, but I'm not losing weight." Read more: London 2012 hosts face cutbacks over expected Olympic Games budget He told 100% Magazine in 2017, when he was vying for the World Boxing Association belt: "I eat on average six times a day, I always have my own protein shake, I drink herbal tea, but I'm not always sure what it's from. "I used to drink about 30 to 50 glasses of tea a day, I do that because I feel more relaxed. I drink a lot of tea every day." Stalenko has been preparing for the upcoming winter season and said earlier this year he expects to use 'tricks' to drop a few kilos. "I'm trying to use the cold temperatures to my advantage as it's easier to keep weight off in the winter than in the summer," he told Ukrainian news outlet Levestar. "I've become very efficient. I'm doing it all the time, since I started at the end of 2018. In the gym I'm walking, using weights, doing calisthenics, punching the walls, all that kind of stuff. I should have done that from the beginning, but now it's about doing it even more

## **What's New in the?**

Q: Java - using regex to translate special characters from an input string I have a problem of using regex for the translation of special characters. Say I have this sentence: "Hello, world". And I want to remove all special characters other than numbers, then I can use the following: String string  $=$ "Hello, world"; String stringregexp = "[\\p{L}\\p{N}]+"; // your regular expression Pattern pattern = Pattern.compile(stringregexp); Matcher matcher = pattern.matcher(string); while (matcher.find()) { String newString = matcher.group(); } Output is: Hello Now I want to get rid of all special characters and numbers. But for this kind of sentence it is not possible to use the regex. How can I format my regex to achieve this? It can be a loop that checks for every character (e.g. one for special characters and one for numbers) and then is simply a loop that replaces all not allowed characters with normal characters. A new sentence as input might be: "Hello, 42"; and the output should be: Hello42 A: For your specific example, one way to process the sequence could be: String sentence  $=$ "Hello, world"; Pattern pattern = Pattern.compile("\\p{L}\\p{N}+"); // your regular expression Matcher matcher = pattern.matcher(sentence): StringBuffer result = new StringBuffer(): while (matcher.find()) result.append(Character.isLetter(matcher.group().charAt(0)) ? matcher.group() : matcher.group()+"42"); System.out.println(result.toString()); (I'm assuming that you don't need the punctuation.) Syria's Assad Threatens to 'Open New Channels' with Rebels Syrian President Bashar al-Assad is reportedly telling his diplomats that he is willing to negotiate with members of the opposition to end the country's brutal civil war

# **System Requirements:**

Mac OS X 10.6.8+ Intel Macs running Lion Intel Macs running Snow Leopard Intel Macs running Lion Requires the Intel(R) Graphics Media Accelerator X3100 (GMA X3100) Integrated Graphics Controller. Book of Memories for Mountain Lion is a free addition to your Mountain Lion OS X operating system that brings a new, highly intuitive way to view your digital

<https://gobigup.com/photoshop-2021-version-22-1-0-hack-torrent-pc-windows/> [https://social.arpaclick.com/upload/files/2022/07/spMkwUXiIIlrT1WmJ953\\_05\\_59f53a7a9e5bcc2156e2](https://social.arpaclick.com/upload/files/2022/07/spMkwUXiIIlrT1WmJ953_05_59f53a7a9e5bcc2156e299a5dbe62baf_file.pdf) [99a5dbe62baf\\_file.pdf](https://social.arpaclick.com/upload/files/2022/07/spMkwUXiIIlrT1WmJ953_05_59f53a7a9e5bcc2156e299a5dbe62baf_file.pdf) [https://tchatche.ci/upload/files/2022/07/4FDMYLRV9oOnxYGllGa6\\_05\\_59f53a7a9e5bcc2156e299a5db](https://tchatche.ci/upload/files/2022/07/4FDMYLRV9oOnxYGllGa6_05_59f53a7a9e5bcc2156e299a5dbe62baf_file.pdf) [e62baf\\_file.pdf](https://tchatche.ci/upload/files/2022/07/4FDMYLRV9oOnxYGllGa6_05_59f53a7a9e5bcc2156e299a5dbe62baf_file.pdf) [https://electricnews.fr/wp-content/uploads/2022/07/Adobe\\_Photoshop\\_CC\\_2019.pdf](https://electricnews.fr/wp-content/uploads/2022/07/Adobe_Photoshop_CC_2019.pdf) <https://hinkalidvor.ru/adobe-photoshop-2022-version-23-1-1-free-mac-win/> [https://www.truro-ma.gov/sites/g/files/vyhlif3936/f/styles/news\\_image\\_teaser/public/news/screenshot](https://www.truro-ma.gov/sites/g/files/vyhlif3936/f/styles/news_image_teaser/public/news/screenshot_2022-06-23_at_15-08-08_red_and_black_hearts_health_fair_flyer_-_needs_assessment_flyer_red.pdf) [\\_2022-06-23\\_at\\_15-08-08\\_red\\_and\\_black\\_hearts\\_health\\_fair\\_flyer\\_-\\_needs\\_assessment\\_flyer\\_red.pdf](https://www.truro-ma.gov/sites/g/files/vyhlif3936/f/styles/news_image_teaser/public/news/screenshot_2022-06-23_at_15-08-08_red_and_black_hearts_health_fair_flyer_-_needs_assessment_flyer_red.pdf) [http://khadijahshowroom.com/wp](http://khadijahshowroom.com/wp-content/uploads/2022/07/Adobe_Photoshop_CC_2018_version_19.pdf)[content/uploads/2022/07/Adobe\\_Photoshop\\_CC\\_2018\\_version\\_19.pdf](http://khadijahshowroom.com/wp-content/uploads/2022/07/Adobe_Photoshop_CC_2018_version_19.pdf) <https://www.isuzu.ch/it-ch/system/files/webform/prefort769.pdf> [https://www.bg-frohheim.ch/bruederhofweg/advert/photoshop-2021-version-22-4-product-key-and](https://www.bg-frohheim.ch/bruederhofweg/advert/photoshop-2021-version-22-4-product-key-and-xforce-keygen-free-download-x64-april-2022/)[xforce-keygen-free-download-x64-april-2022/](https://www.bg-frohheim.ch/bruederhofweg/advert/photoshop-2021-version-22-4-product-key-and-xforce-keygen-free-download-x64-april-2022/) <https://dawnintheworld.net/photoshop-2021-version-22-4-1-activation-x64-final-2022/> <https://cadorix.ro/wp-content/uploads/2022/07/nitmor.pdf> <https://kuofficial.com/archives/12819> <https://fitenvitaalfriesland.nl/photoshop-2022-serial-number-3264bit-2022-latest/> <https://everynon.com/adobe-photoshop-cs4-keygen-updated-2022/> [https://bikerhall.com/upload/files/2022/07/jK7NMGJzTmVhZGFt9XLF\\_05\\_59f53a7a9e5bcc2156e299a5](https://bikerhall.com/upload/files/2022/07/jK7NMGJzTmVhZGFt9XLF_05_59f53a7a9e5bcc2156e299a5dbe62baf_file.pdf) [dbe62baf\\_file.pdf](https://bikerhall.com/upload/files/2022/07/jK7NMGJzTmVhZGFt9XLF_05_59f53a7a9e5bcc2156e299a5dbe62baf_file.pdf) [http://dottoriitaliani.it/ultime-notizie/salute/photoshop-cc-2019-version-20-crack-full-version](http://dottoriitaliani.it/ultime-notizie/salute/photoshop-cc-2019-version-20-crack-full-version-registration-code-free-2022/)[registration-code-free-2022/](http://dottoriitaliani.it/ultime-notizie/salute/photoshop-cc-2019-version-20-crack-full-version-registration-code-free-2022/) [https://www.ci.neptune](https://www.ci.neptune-beach.fl.us/sites/g/files/vyhlif3516/f/uploads/2022_city_council_meeting_calendar.pdf)[beach.fl.us/sites/g/files/vyhlif3516/f/uploads/2022\\_city\\_council\\_meeting\\_calendar.pdf](https://www.ci.neptune-beach.fl.us/sites/g/files/vyhlif3516/f/uploads/2022_city_council_meeting_calendar.pdf) <https://www.willingtonct.gov/sites/g/files/vyhlif1456/f/uploads/dog-license-form.pdf> <https://printeleven.com/wp-content/uploads/2022/07/saryadve.pdf> [https://liquidonetransfer.com/wp](https://liquidonetransfer.com/wp-content/uploads/2022/07/Photoshop_2021_Version_2210_Free_Download.pdf)[content/uploads/2022/07/Photoshop\\_2021\\_Version\\_2210\\_Free\\_Download.pdf](https://liquidonetransfer.com/wp-content/uploads/2022/07/Photoshop_2021_Version_2210_Free_Download.pdf) <http://phatdigits.com/?p=7475> <https://thecryptobee.com/photoshop-cc-2014-crack-serial-number-2022/> [https://www.ci.lancaster.ma.us/sites/g/files/vyhlif4586/f/uploads/marriage\\_intentions\\_rules.pdf](https://www.ci.lancaster.ma.us/sites/g/files/vyhlif4586/f/uploads/marriage_intentions_rules.pdf) [https://seasonrobair201wtw.wixsite.com/cartogifop/post/adobe](https://seasonrobair201wtw.wixsite.com/cartogifop/post/adobe-photoshop-2022-version-23-1-product-key-keygen-for-lifetime-download-mac-win)[photoshop-2022-version-23-1-product-key-keygen-for-lifetime-download-mac-win](https://seasonrobair201wtw.wixsite.com/cartogifop/post/adobe-photoshop-2022-version-23-1-product-key-keygen-for-lifetime-download-mac-win) <https://www.cameraitacina.com/en/system/files/webform/feedback/eberyil228.pdf> [https://wakelet.com/wake/FF0jfBR1a4HuMVO69rIm\\_](https://wakelet.com/wake/FF0jfBR1a4HuMVO69rIm_) <https://roundabout-uk.com/photoshop-cc-2015-version-17-free-license-key-3264bit/> <http://www.vidriositalia.cl/?p=37220> [http://touchdownhotels.com/wp-content/uploads/2022/07/Photoshop\\_CS6.pdf](http://touchdownhotels.com/wp-content/uploads/2022/07/Photoshop_CS6.pdf) [https://www.plori-sifnos.gr/wp-](https://www.plori-sifnos.gr/wp-content/uploads/2022/07/Adobe_Photoshop_Keygen_Crack_Serial_Key__X64.pdf)

[content/uploads/2022/07/Adobe\\_Photoshop\\_Keygen\\_Crack\\_Serial\\_Key\\_\\_X64.pdf](https://www.plori-sifnos.gr/wp-content/uploads/2022/07/Adobe_Photoshop_Keygen_Crack_Serial_Key__X64.pdf)